#### Ease the rsyslog admin's life...

**Rainer Gerhards** 

#### Never touch a running system

- Of course not, but sometimes you need to
- And if you need to, DON'T stick to outdated versions!
- Many distros still ship v5, or even older
  - Missing features (e.g. wildcards in imfile, json)
  - Hard to get right config language
  - Bad performance
  - Long-solved bugs
  - Very limited support by the rsyslog community

## Make your life much easier: Upgrade to current (v8.8 now)

- Of course, only if you need to touch the system
- Config will continue to work
- Adiscon has made packages available for support customers, but everyone is free to use them
  - RHEL/CentOS
  - Debian
  - Ubuntu

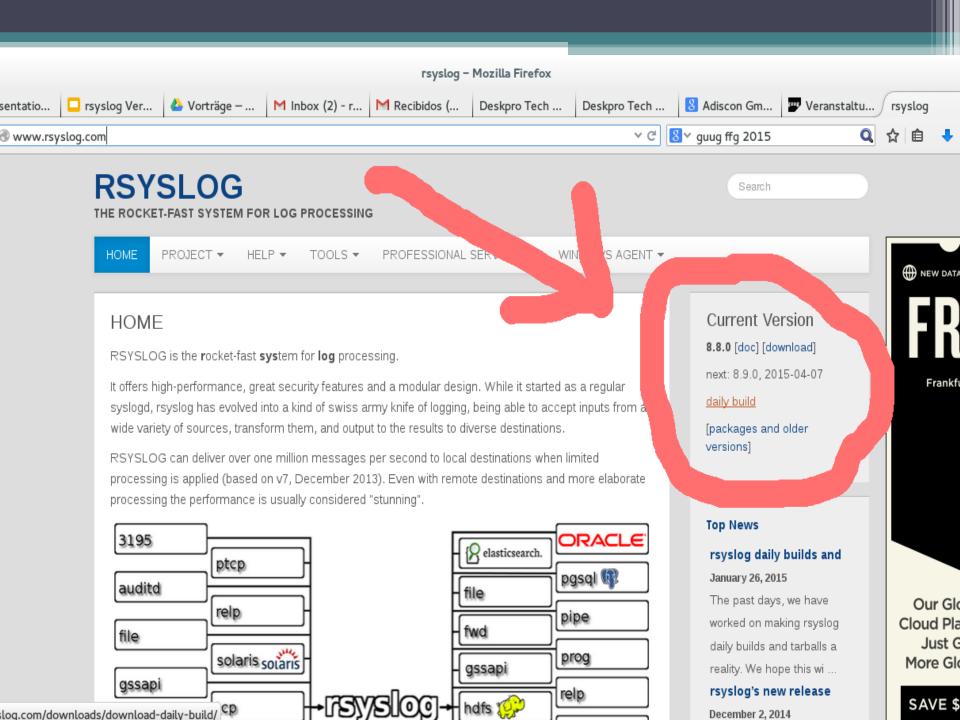

## While we are at it:

- rsyslog version numbering
  - Traditionally [major].[minor].[increment]
  - We now do 6-weekly releases and increment the minor version
  - Automatic testing has much improved, so all numbered releases are stable
  - Devel version available via git master branch and as daily tarball/package
  - Leads to much earlier availability of new features

## Getting Help

#### Community support

- latest stable and devel (daily build)
- Mailing list (suggested) or web forum
- Report confirmed issues and feature requests to github issue tracker

#### Professional Support

- via Adiscon, rsyslog's main sponsor (90%+)
- Any version supported (but we still suggest going current)
- Guaranteed support with NDA no problem
- Includes development & consulting hours

#### The new configuration language

- Originally (~2007) we thought we would just need few additional statements
- As it turned out, they became more and more
- What made things even worse is that they have strict order requirements, not always intuitive
- Very hard to work with, very easy to get wrong
- So we had to settle for something better

#### This is what drove me crazy:

# The "regular" logging... mail.\* /var/log/mail.log

\$RuleSet remote10514
\*.\* /var/log/remote10514

\$RuleSet remote10516 mail.\* /var/log/mail10515 & ~

\*.\* /var/log/remote10515

\$InputTCPServerBindRuleset remote10514
\$InputTCPServerRun 10514

```
$InputTCPServerBindRuleset remote10515
$InputTCPServerRun 10515
```

- took **me** a while to figure correct order
- change anything, nothing will work :-)
- You need to be **very** brave if you add things like ruleset queues...

#### This is new style:

```
# The "regular" logging...
mail.* /var/log/mail.log
```

```
ruleset(name="remote10514") {
    action(type="omfile" file="/var/log/remote10514")
}
```

```
ruleset(name="remote10515") {
    If prifilt("mail.*") then
        action(type="omfile" file="/var/log/mail10515")
    else
        action(type="omfile" file="/var/log/remote10515")
}
```

```
input(type="imtcp" port="10514" ruleset="remote10514")
input(type="imtcp" port="10515" ruleset="remote10515")
```

### Or how about this one? [from rsyslog mailing list]

\$ActionQueueType LinkedList
\$ActionQueueSize 100000
\$ActionQueueDiscardMark 95000
\$ActionQueueDiscardSeverity 0
\$ActionQueueTimeoutEnqueue 0
\$ActionQueueDequeueSlowdown 1000
\$ActionQueueWorkerThreads 2
\$ActionQueueDequeueBatchSize 128
\$ActionResumeRetryCount -1

local4.\* /var/log/ldap/ldap.log local4.\* @@somehost

- It adds a queue...
- ... in front of the file write action ...
- ... but not when forwarding to the remote host!

## In new style this would have been obvious

```
local4.* {
    action(type="omfile" file="/var/log/ldap/ldap.log"
        queue.type="LinkedList" queue.size="100000"
        queue.discardMark="95000" queue.discardSeverity="0"
        queue.timeoutEnqueue="0" queue.dequeueSlowdown="0"
        queue.workerThreads="2" queue.dequeueBatchSize="128"
        action.resumeRetryCount="-1")
    action(type="omfwd" protocol="tcp" target="somehost")
}
```

#### You can mix old and new style

```
local4.* {
    /var/log/ldap/ldap.log
    action(type="omfwd" protocol="tcp" target="somehost"
        queue.type="LinkedList" queue.size="100000"
        queue.discardMark="95000" queue.discardSeverity="0"
        queue.timeoutEnqueue="0" queue.dequeueSlowdown="0"
        queue.workerThreads="2" queue.dequeueBatchSize="128"
        action.resumeRetryCount="-1")
```

}

## Suggestion

- Old-style config is fine for simple things
  - Simple is "mail.info /var/log/mail.log"
  - Anything that requires parameters is NOT simple
  - Rulesets (as on last side) is questionable
- Use new-Style for everything more complicated
  - Note that some statements do not yet have new style equivalents → \$IncludeConfig
  - Old configs still work, no need to migrate just to upgrade

## Writing plugins

- Traditionally, plugins
  - Are written in C
  - Macros hide interface plumbing
  - Fairly easy to write for the C-literate
  - Still perceived as "complicated"
- V8 goal
  - Enable everyone to write plugins (sysadmins!)
  - Support any language (Python, Perl, ...)
  - Ability to execute security-sensitive plugin outside of rsyslog security context

## Writing plugins

- Traditionally, plugins
  - Are written in C
  - Macros hide interface plumbing
  - Fairly easy to write for the C-literate
  - Still perceived as "complicated"
- V8 goal
  - Enable everyone to write plugins (sysadmins!)
  - Support any language (Python, Perl, ...)
  - Ability to execute security-sensitive plugin outside of rsyslog security context

### Types of Plugins

- Output (actions)
  - Deliver message to some destination system, e.g. file, ElasticSearch, MongoDB, Solr, ...
  - Any language supported in v8.2.0+
- Message Modification Plugins (Modules)
  - Permit on-the-fly modification of message content (e.g. anonymization, credit card removal)
  - Any language supported in v8.3.0+
- Input
  - Accept input messages
  - Currently on hold syslog(3) is fine...

# Ultra-quick tutorial for output plugins...

- Choose any language you like
- Implement the pseudocode below
  - Messages arrive via stdin, one message per line
  - Read from stdin until EOF
  - Process each message read as you like
  - Terminate when EOF is reached

#### That's it!

While not EOF(stdin) do {
 Read msg from stdin
 Process msg
}

#### Make rsyslog call plugin

- Regular filtering applies (as with any action)
- You can specify message format via a template
- Use omprog for the call

```
module(load="omprog") # needed only once in config!
if $rawmsg contains "sometrigger" then
    action(type="omprog"
        binary="/path/to/your/plugin")
```

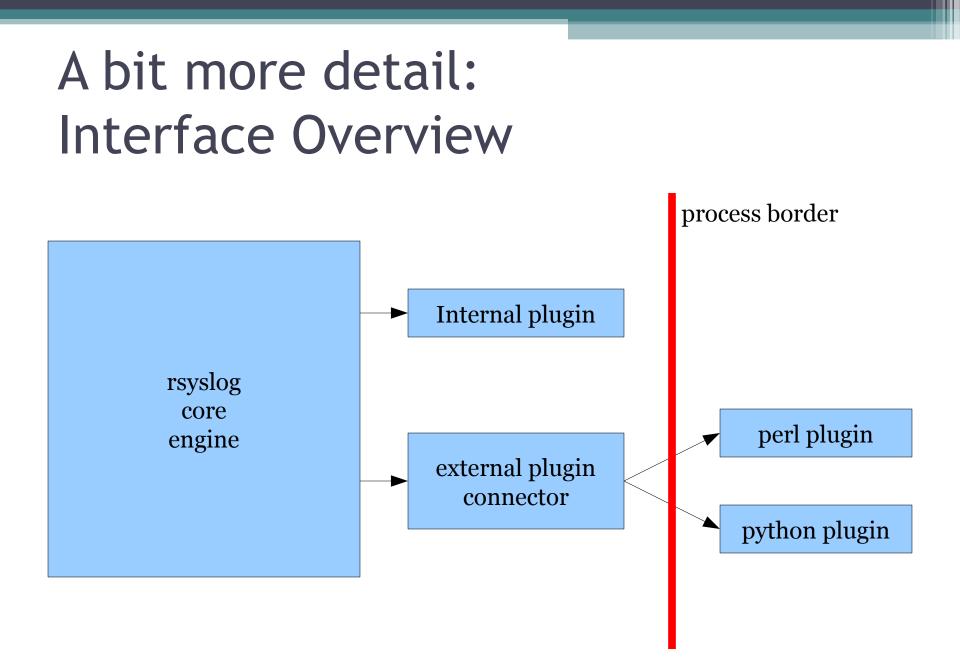

#### Interface Details: communication

- uses pipes
- stdin
  - one message per line
  - of format can be customized via rsyslog templates
  - multi-line messags via JSON
- stdout/stderr
  - Must NOT be written in initial version
  - Message modification module returns changes via stdout [later also error state via stderr]
- Template specifies input format (with JSON recommended for more complex cases)

#### Interface Details: Threading

- Do NOT care about threading
- Write app according to single-thread paradigm
- rsyslog will spawn multiple instances of your plugin if there is need to do so
  - Happens based on config in busy cases
  - Works well in most cases (e.g. http connects)
  - Can be disabled if necessary
  - If your program can run in multiple ter-minal sessions concurrently, it can also be run as multiple rsyslog action instances.

#### Startup & Termination

- rsyslog will startup the plugin automatically
- Plugin needs to read stdin until EOF
- Do NOT terminate before EOF is reached
- On EOF, cleanup and terminate
- If the plugin dies, rsyslog restarts a new instance

#### Skeletons

- The rsyslog project provides sample plugin skeletons
- Available in ./plugins/external/skeletons
- These contain
  - some plumbing
  - often a kind of abstraction layer to make writing plugins even easier
  - often performance-enhancement features
- Can simply be copied to create your own plugins, don't care about the (minimal) plumbing!

#### External Plugins...

• Let's have a look at actual code...

#### Call to Action

- If you need to send logs to a destination that is not yet supported, you can quickly write an external plugin – in any language you know!
- Writing rsyslog plugins is easy
  - If there is already a skeleton for your language, copy it and add your app-specific code
  - If not ... no problem, the interface is dumb easy

If you can write a script that reads stdin and does something useful with it, you can also write a rsyslog plugin!

#### impstats statistics module

- Provides insight into running instance
  - Queue sizes
  - File cache behavior
  - Messages processed
  - ... and much more
- Reports
  - Periodically
  - To either regular syslog stream or local file
- Extremely useful for tuning and troubleshooting (even health monitoring...)

#### Activating impstats

```
module(load="impstats"
    interval="600"
    severity="7"
    log.syslog="off"
    /* need to turn log stream logging off! */
    log.file="/path/to/local/stats.log")
```

#### A sample pstats file...

imudp(\*:514): submitted=2327203
imptcp(\*/5514/IPv4): submitted=0

main Q[DA]: size=0 enqueued=0 full=0 discarded.full=0 discarded.nf=0 maxqsize=0 main Q: size=67 enqueued=283 full=0 discarded.full=0 discarded.nf=0 maxqsize=67

imuxsock: submitted=7 ratelimit.discarded=0 ratelimit.numratelimiters=3

remote[DA]: size=1040 enqueued=1041 full=0 discarded.full=0 discarded.nf=0 maxqsize=1040 remote: size=7190 enqueued=2922166 full=0 discarded.full=0 discarded.nf=0 maxqsize=8176

dynafile cache file\_Watchdog: requests=2913980 level0=2913979 missed=1 evicted=0 maxused=1

#### Web pstats analyzer

- Great to gather some quick insight
- Available from the www.rsyslog.
   com homepage (under tools)

| Impstats Analyzer – Mozilla Firefox                                                                                                    |                        |                   | _ 3      | × |
|----------------------------------------------------------------------------------------------------|------------------------|-------------------|----------|---|
| Impstats Analyzer × +                                                                                                    |                        |                   |          |   |
| www.rsyslog.com/impstats-analyzer/                                                                                                    | ۲ ط Search             | ☆自                | <b>↓</b> |   |
| RSYSLOG<br>THE ROCKET-FAST SYSTEM FOR LOG PROCESSING                                                                                             |                        | Search            |          |   |
|                                                                                                    |                        |                   |          |   |
| Impoteto Apolyzor Opling                                                                                                    |                        |                   |          |   |
| Impstats Analyzer Online                                                                                                    |                        |                   |          |   |
| This is an impstats.log analyzer especially programmed for rsyslog.<br>Note: you need at least rsyslog version 5.7.0 to use the impstats module. |                        |                   |          |   |
| To use this tool, upload your impstats logfile in the form                                                                                       | n below, and Ite our t | ool do the magic. |          |   |
| Impstats Logfile                                                                                                    | Browse No fi           | ile selected.     |          |   |
| Evicted Alarm Threshold:                                                                                                    | 5                      | •                 |          |   |
| Failed Alarm Threshold:                                                                                                    | 1                      | •                 |          |   |
| Discarded Alarm Threshold:                                                                                                    | 1                      | •                 |          |   |
| impstats module                                                                                                    |                        |                   |          |   |
| IMPStats Analyzer is limited to 1048576                                                                                                    |                        |                   |          |   |

## Web pstats analyzer: sample graph

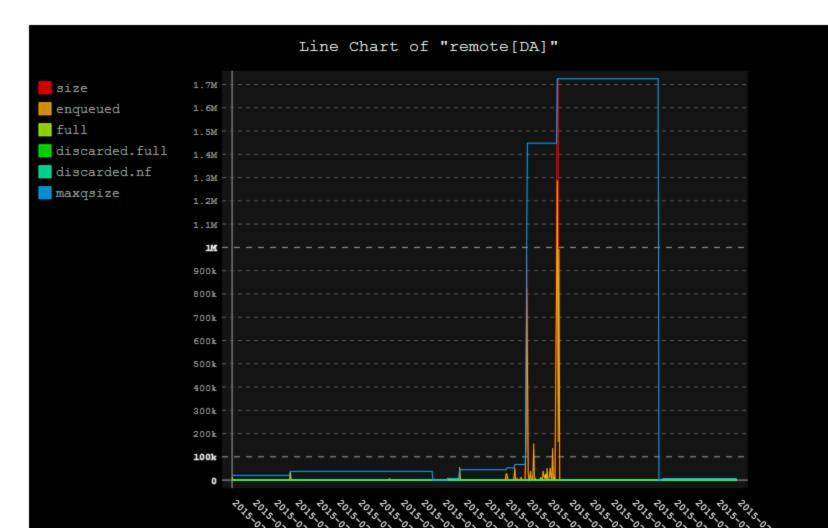

#### The rsyslog doc project

- The doc just sucks... but a bit less now...
- In 2014 spawned a new project to create better one: https://github.com/rsyslog/rsyslog-doc
- Initiated by James Boylan (a sysadmin)
- Please help
  - Complain ;-)
  - open issues
  - Write some doc...
- We are especially interested to learn what is hard for beginners!

#### Log normalization

- PoC (liblognorm) available for some time now, already has good results
- Now working on the "final version"
  - Retain and improve realtime-capability
  - Better rule base format
  - Easier to use
- Will contain "simple log structure analyzer" (slsa)
  - Statistical structure mining
  - Goal: turn undetected messages into rules fast
  - Also promising for anonymization

#### Call for log samples

- In order to move forward with the project, I am in deep need for actual sample logs
- Please contribute
  - Public would be great
  - Under NDA also possible and appreciated!

#### • There is a bonus for you

- I help with the creation of rulebases for your current environment (using liblognorm 1.x)
- In the future, you get a tool that semi-automatically creates new rules for you (plus an even better normalization algo!)

#### Questions?

rgerhards@adiscon.com

#### **Please contribute Logs!!!**